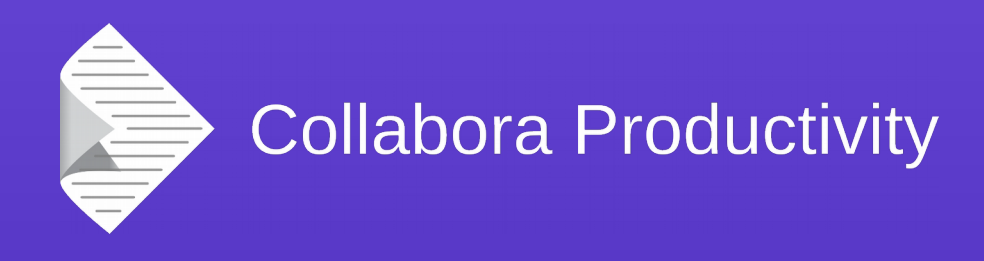

#### Calc Tiled Rendering in LibreOffice Online

Ashod Nakashian

Collabora Productivity

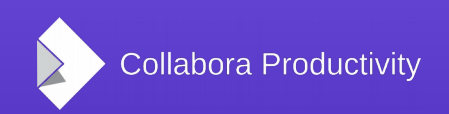

@CollaboraOffice

www.CollaboraOffice.com

#### Overview

- Rendering: Desktop vs Online
	- The Performance Gap
	- Why?
	- Fix it → Surprise!
- What's the problem?
	- What's the solution?
	- You are your enemy
	- What's the *real* solution?
- Results

# Rendering: Desktop vs Online

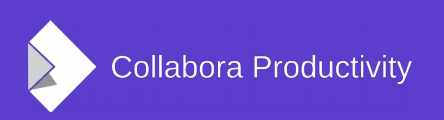

#### Rendering in Desktop

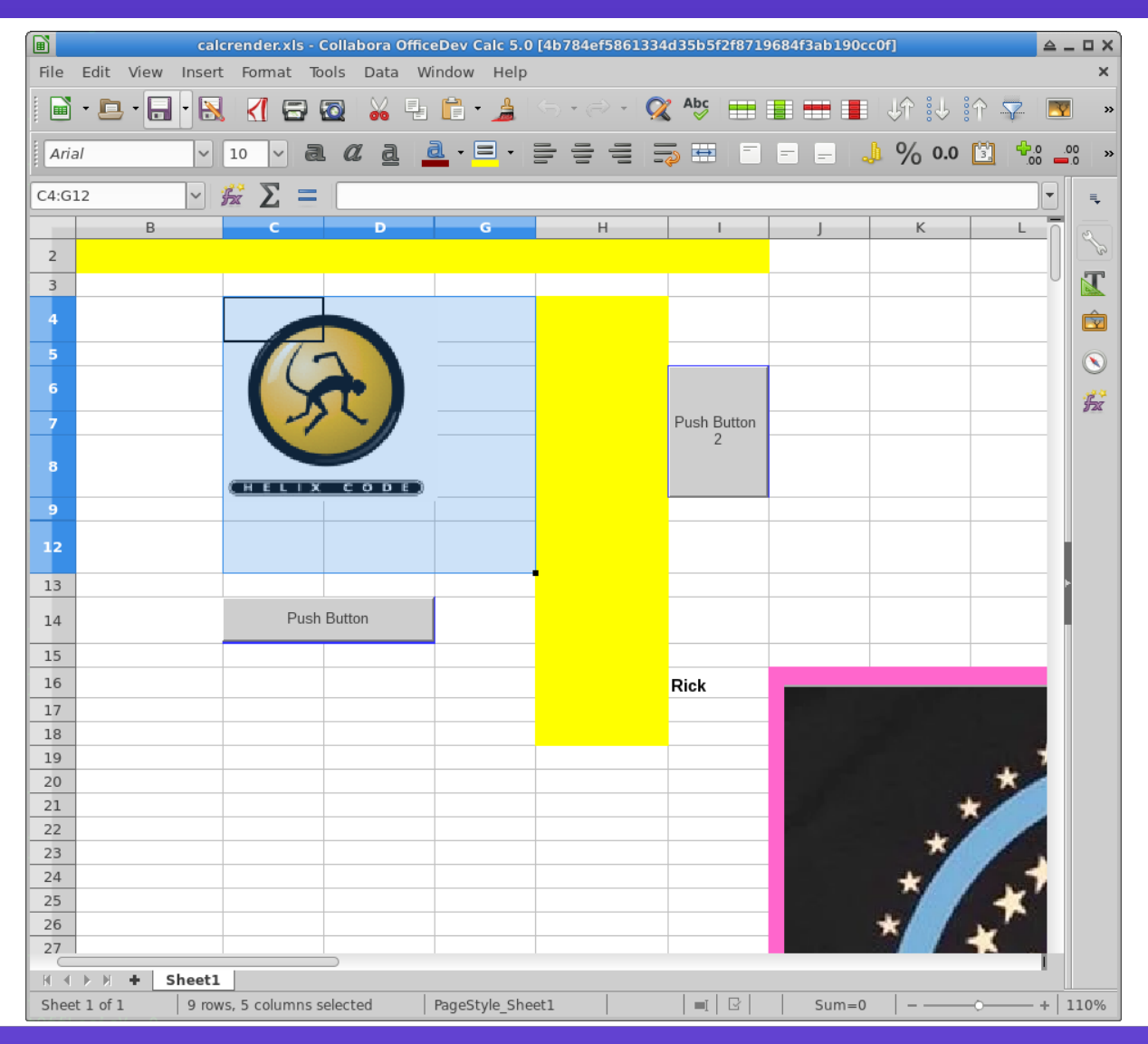

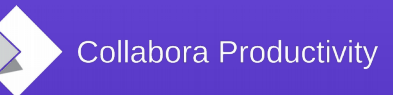

### Rendering in Online

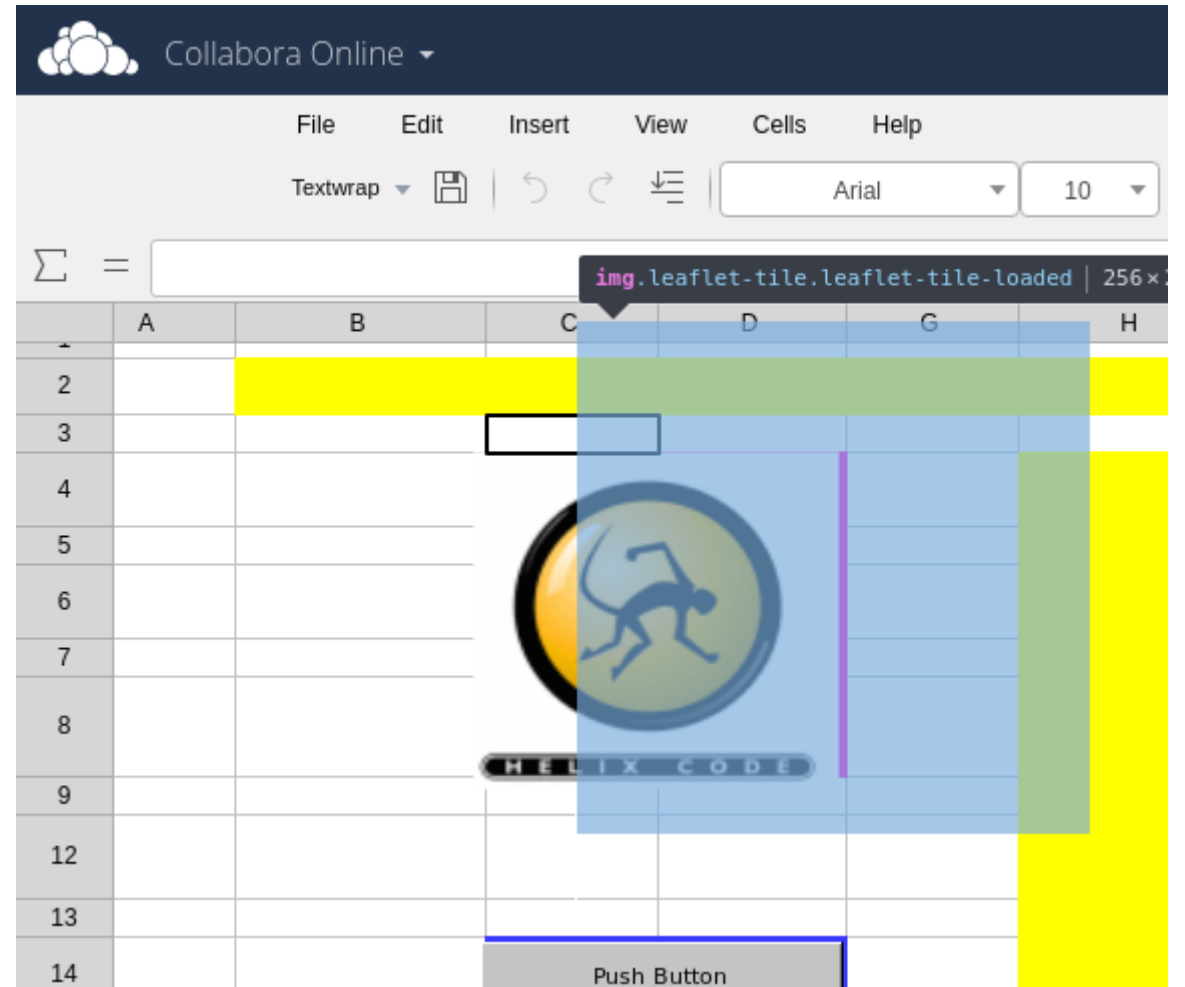

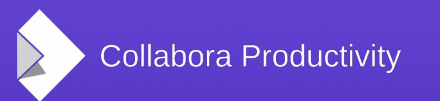

#### Rendering Performance in Online

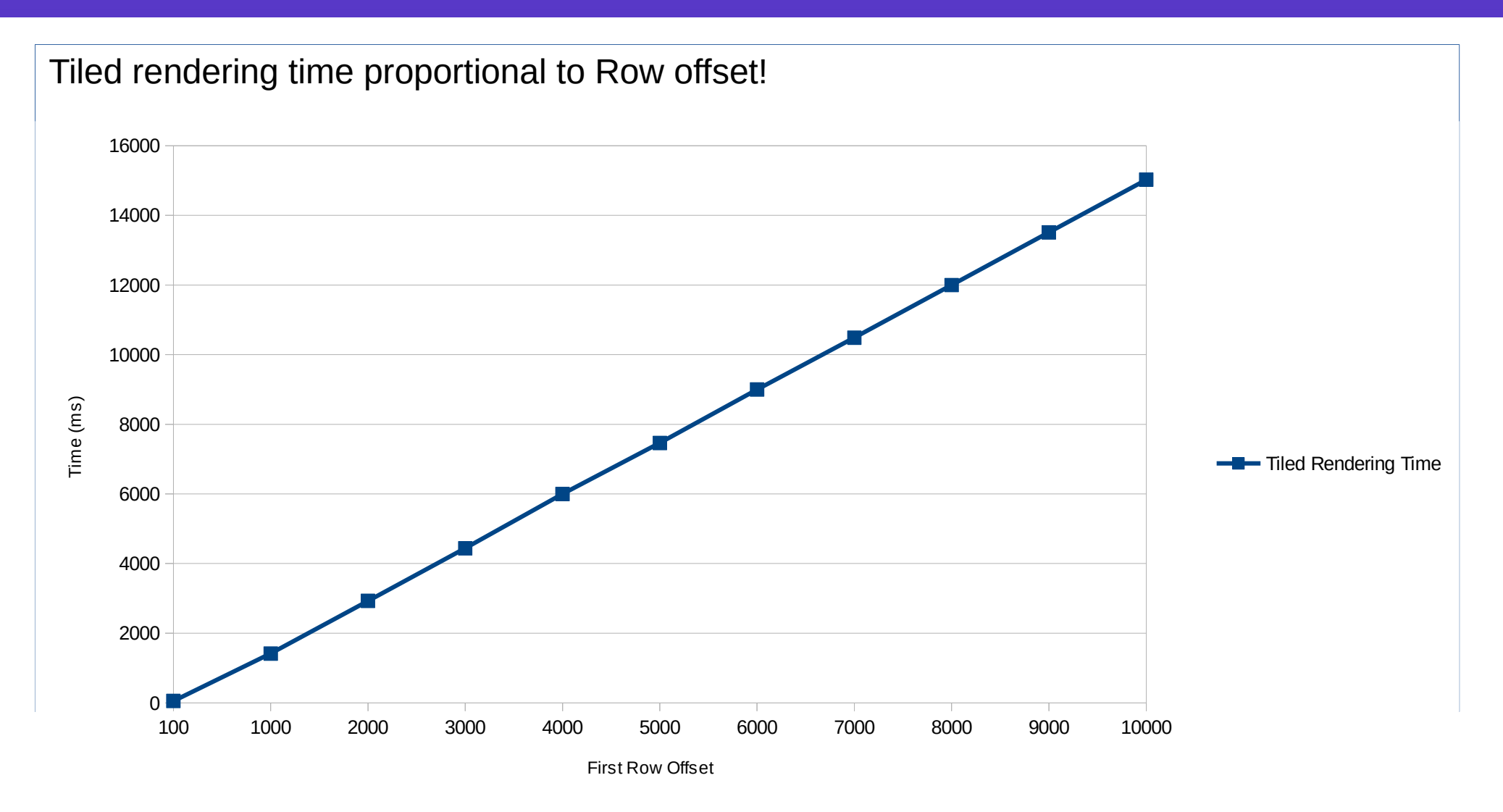

Collabora Productivity

#### Rendering Performance in Desktop

Desktop rendering time (approximation)

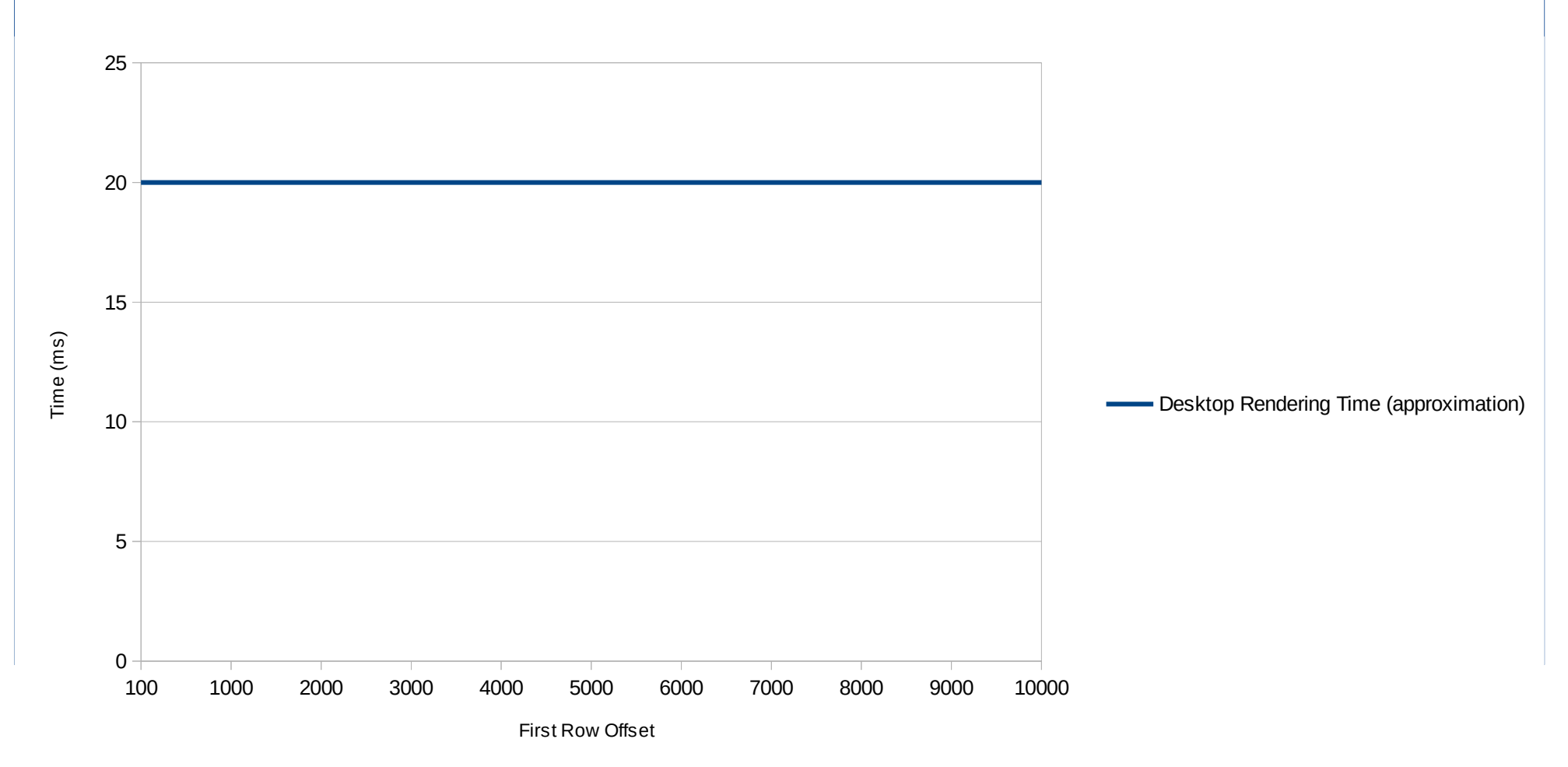

Collabora Productivity

### Why is Desktop Rendering Fast?

- Scrolling aligns to column-boundary
- Renders only the visible columns/rows
- Does not suffer special cases (more on this)

#### Rendering in Desktop: Anatomy

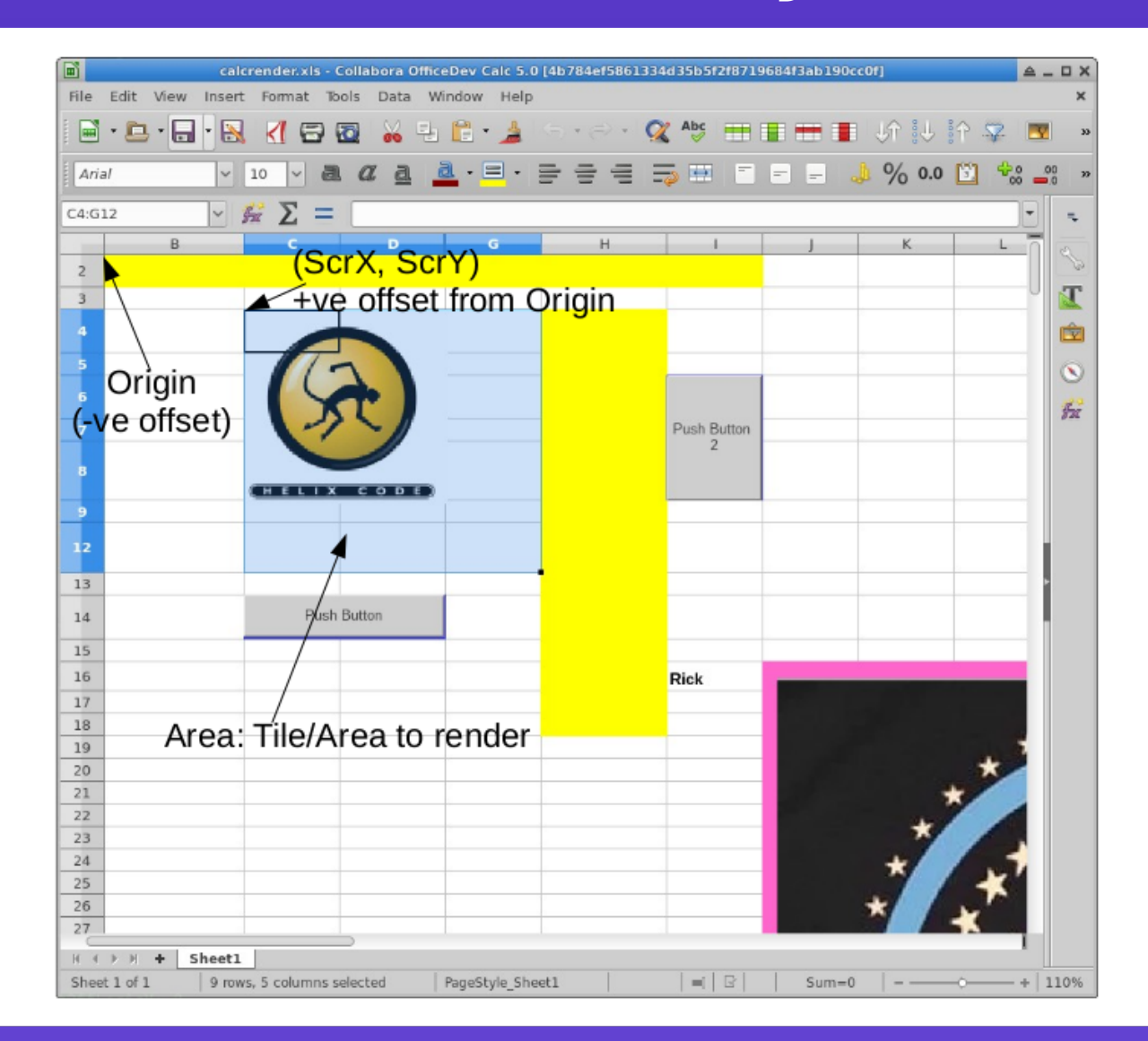

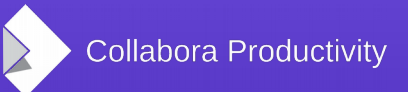

# Why is Tiled Rendering Slow?

**One Reason:** Renders everything from (0, 0) to bottom-right corner of the tile (hence, the linear-progression graph)

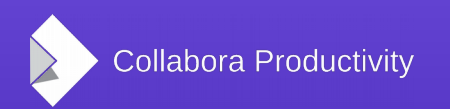

#### Make it Faster

- Render only the bounding cells
- Calculate two offsets: 1) The offset to the first visible row/column
	- 2) The offset of the top-left *tile* pixel from the top-left cell's origin
- Render only the bounding cells, given the calculated offsets

#### Initial Results: Fast, but...

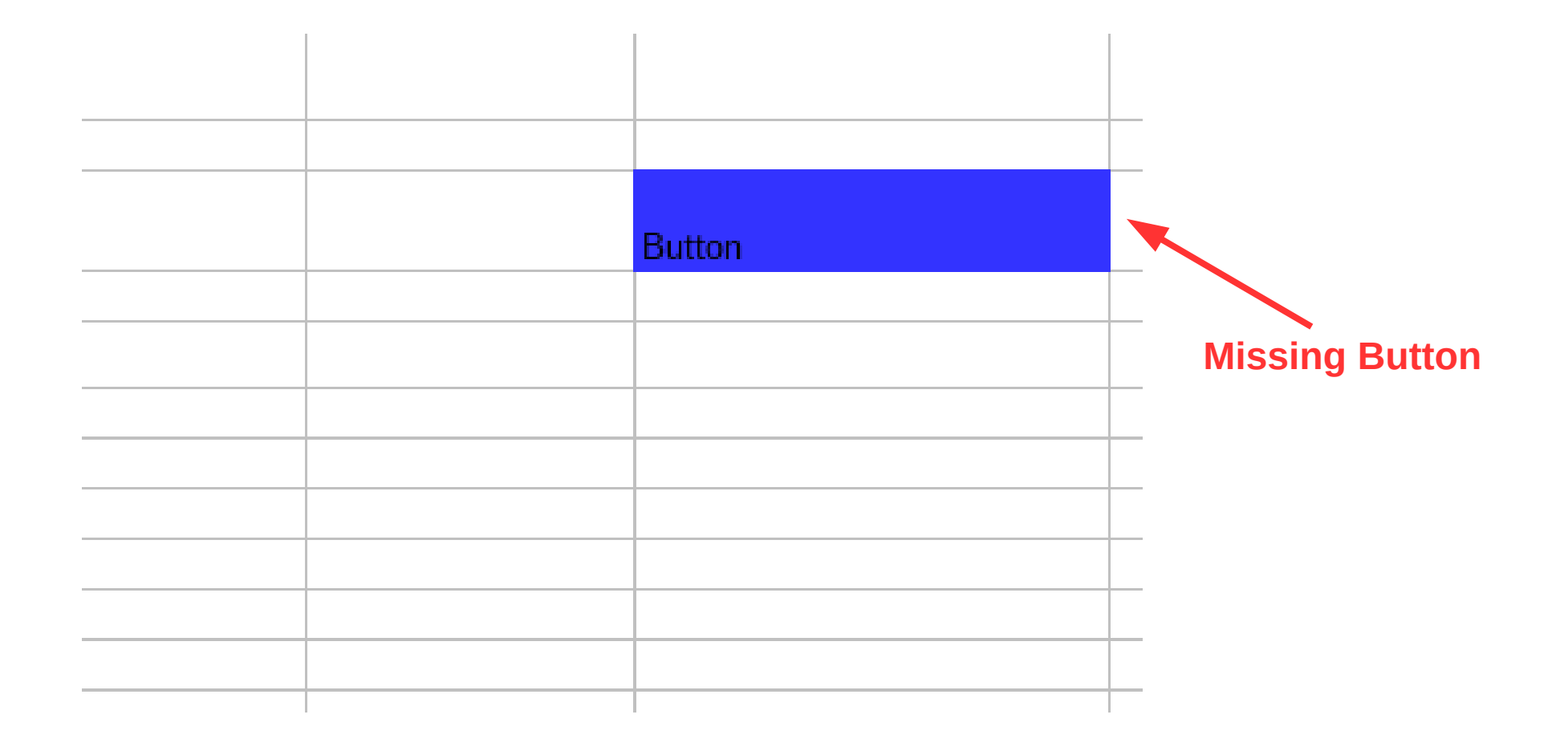

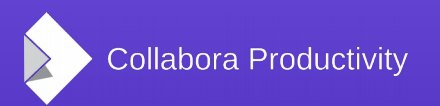

#### Initial Results: Fast, but...

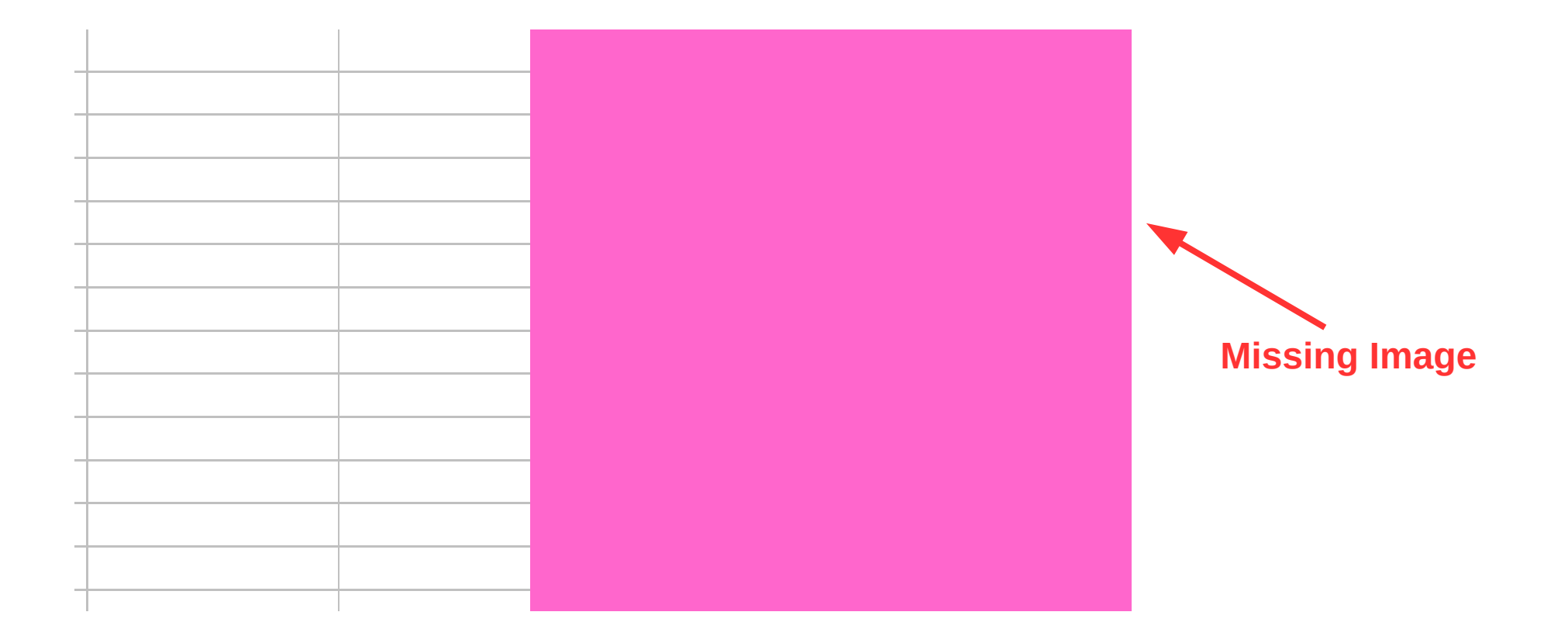

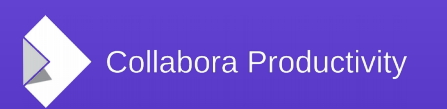

# The Problem

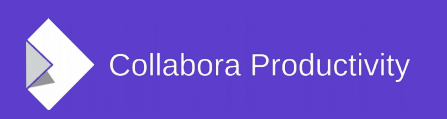

# What's going on?

- Embedded images and Buttons are rendered in a different coordinate system than Text, Backgrounds, etc.
- Unlike Desktop, Online must ultimately render everything on a virtual device and in Pixel coordinates
	- Online path changes the coordinate system to Pixel explicitly

# The Magic that is MapMode

- Defines the coordinate system
- Specifies the reference point (origin) of the coordinate system
- Specifies the scale of the coordinate system
- Automagically converts between logical and physical coordinates

# The Trouble with MapMode

- In an ideal world all coordinates would be in Platonic Form (i.e. in the most accurate form of representation—perfect)
- In an ideal *real* world there would be one logical coordinate system: the physical one (i.e. 1-to-1 mapping)
- In practice, LO uses many coordinate systems (MapUnits): *TWIPS*, *100TH\_MM*, *PIXEL*, etc. and needs to convert from logical to physical, and vice versa

#### It Gets Worse

- MapMode can be enabled/disabled by a flag
- Code selectively saves and restores MapMode around function calls.
	- This is not perfect or bug free, of course
- Some Code expects implicit MapMode, others set it explicitly themselves
	- Fragile: breaks with the least disruption

### What's the Solution?

- Correct the MapModes of each rendering layer/step *explicitly* to map correctly to the physical coordinates (i.e. the pixels in the virtual device)
	- Do this for Tiled Rendering only (i.e. don't break Desktop Rendering)

# The Algorithm

- Log the origin and scale
	- Compare with Desktop logs
	- Figure out from the scale, the conversion factor that needs backing-out
- Binary search where MapMode changes
- Add MapMode with correct origin/scale
- Repeat as necessary

#### New Results

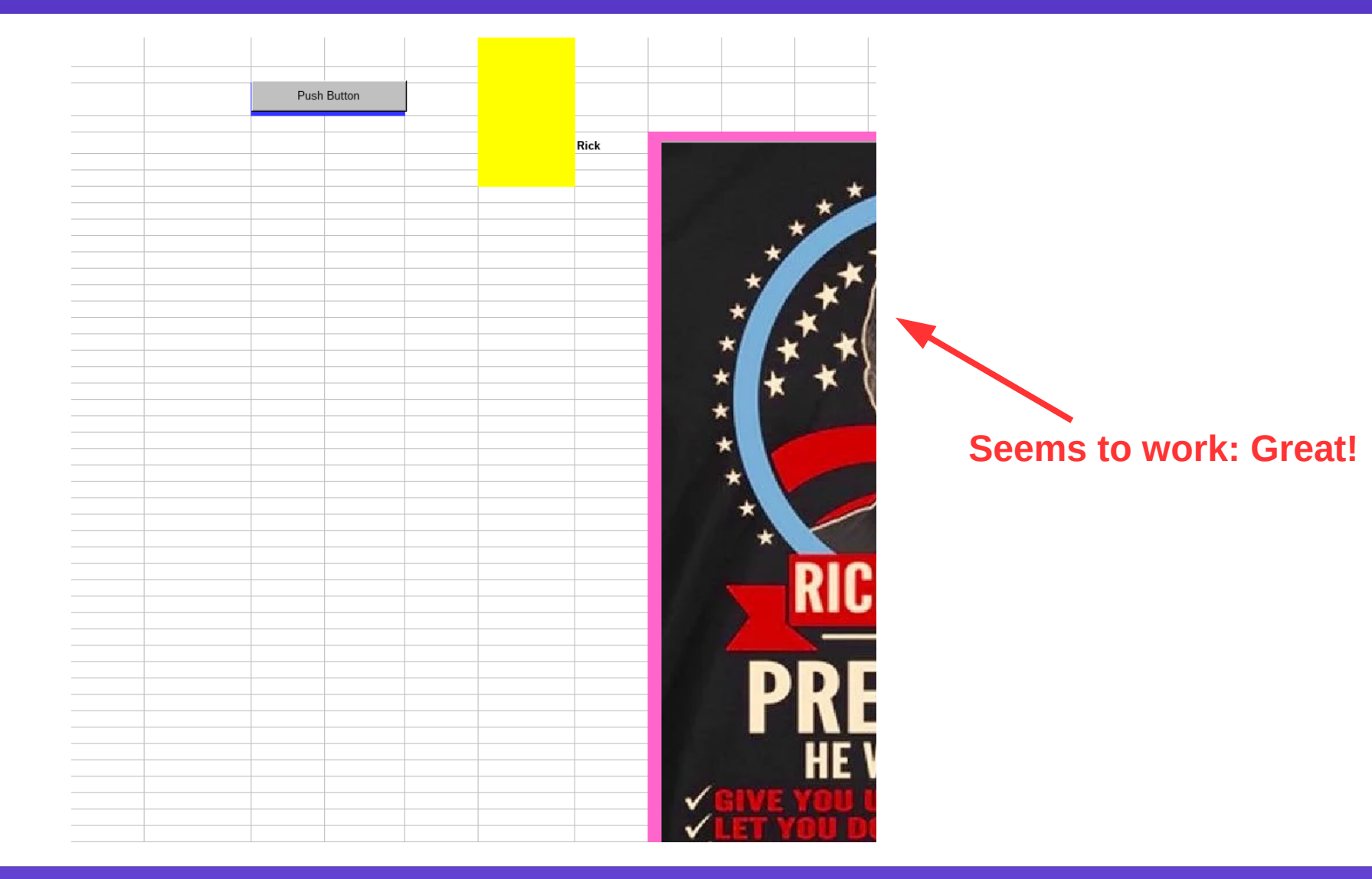

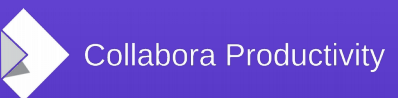

#### Except...

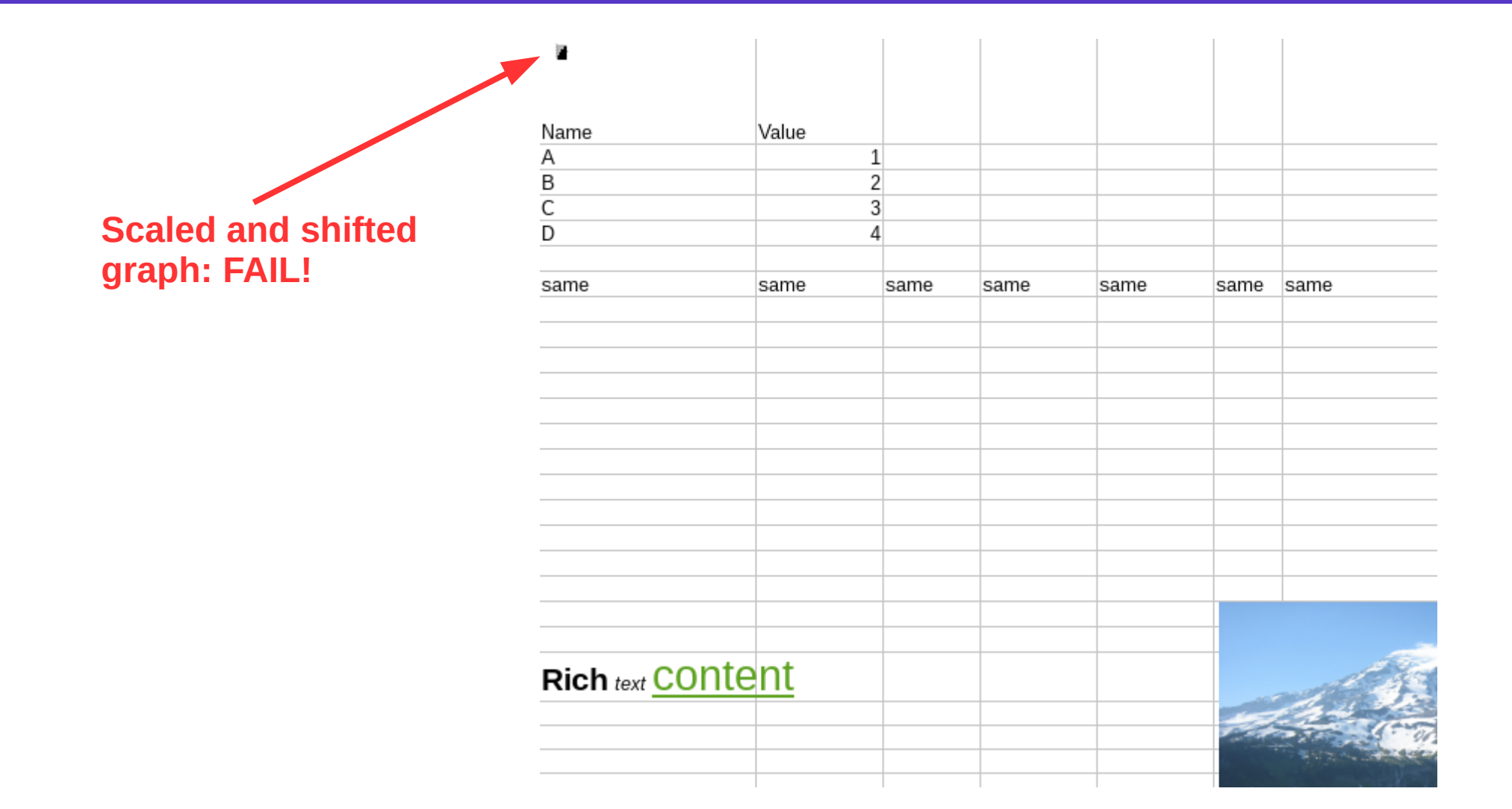

**Collabora Productivity** 

#### You are your enemy

- Every time we change/insert a MapMode we potentially affect all subsequent rendering
	- No complete list of all possible rendering layers/elements etc. and the respective MapMode each expects
- Explicitly adding MapMode is a vicious cycle

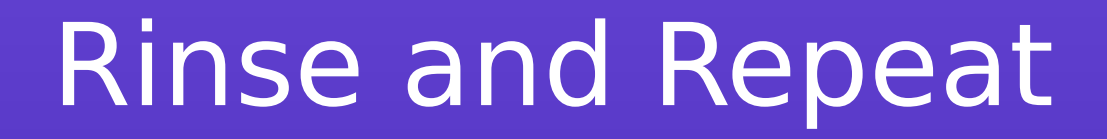

#### … until all known cases are fixed, and rendering is both correct and fast.

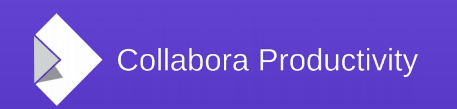

#### Rendering Performance Tiled & Desktop

Tiled & Desktop rendering time (approximation)

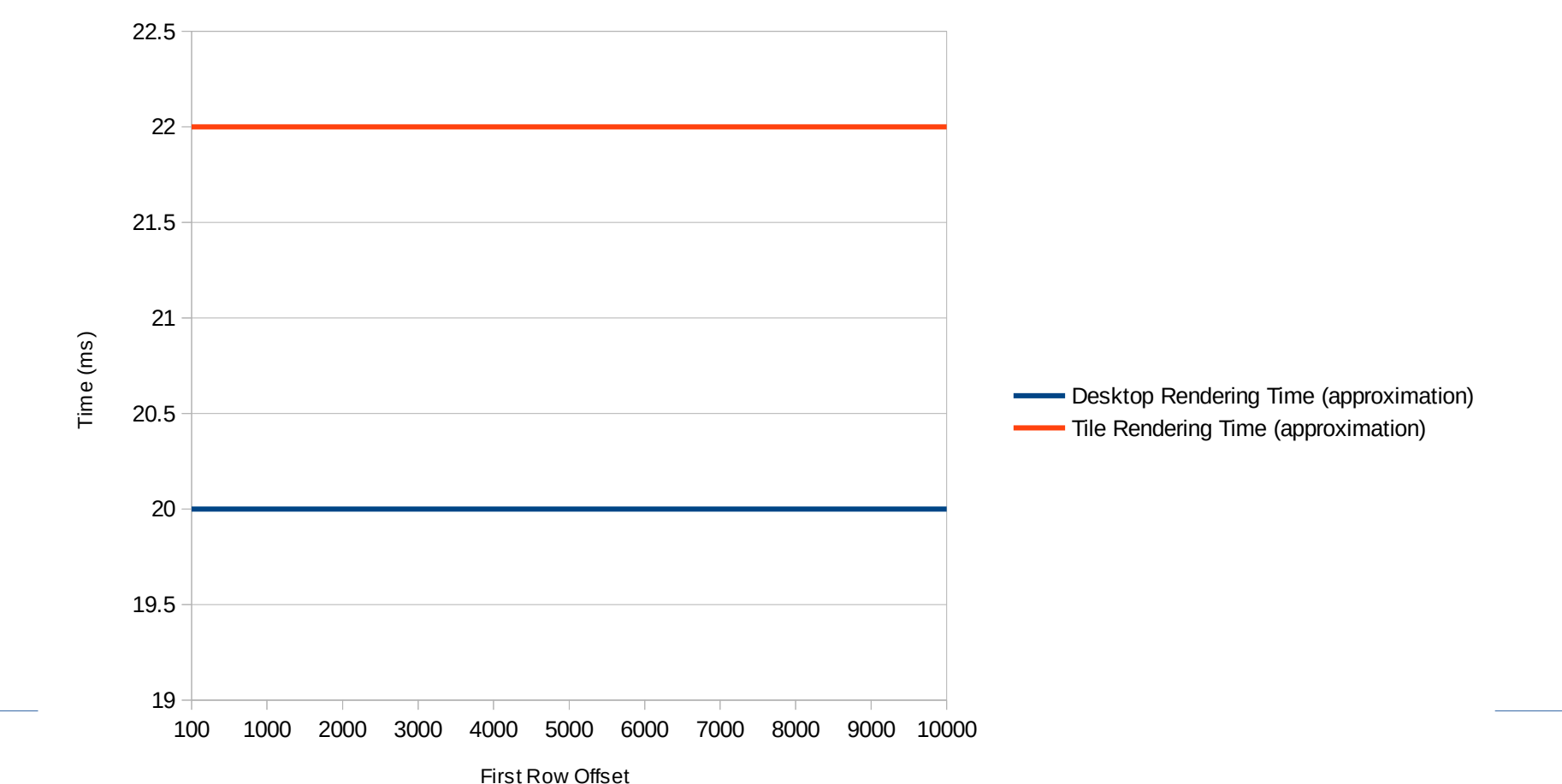

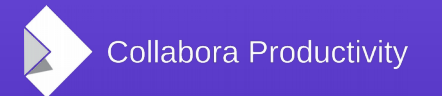

#### Ideally…

#### … MapMode will be set once on the device and forgotten.

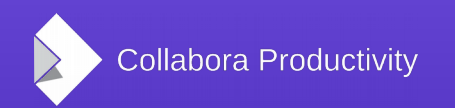

#### In Practice…

#### … changing the rendering code to always use 100TH MM MapMode proved exceedingly, and prohibitively, hard and expensive.

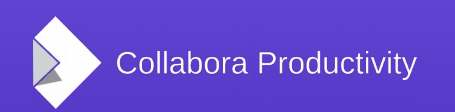

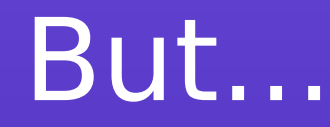

#### $\ldots$  there must be someone Smart Enough<sup>TM</sup>, out there, who can do it.

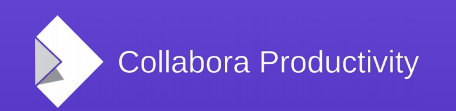

#### Thank You

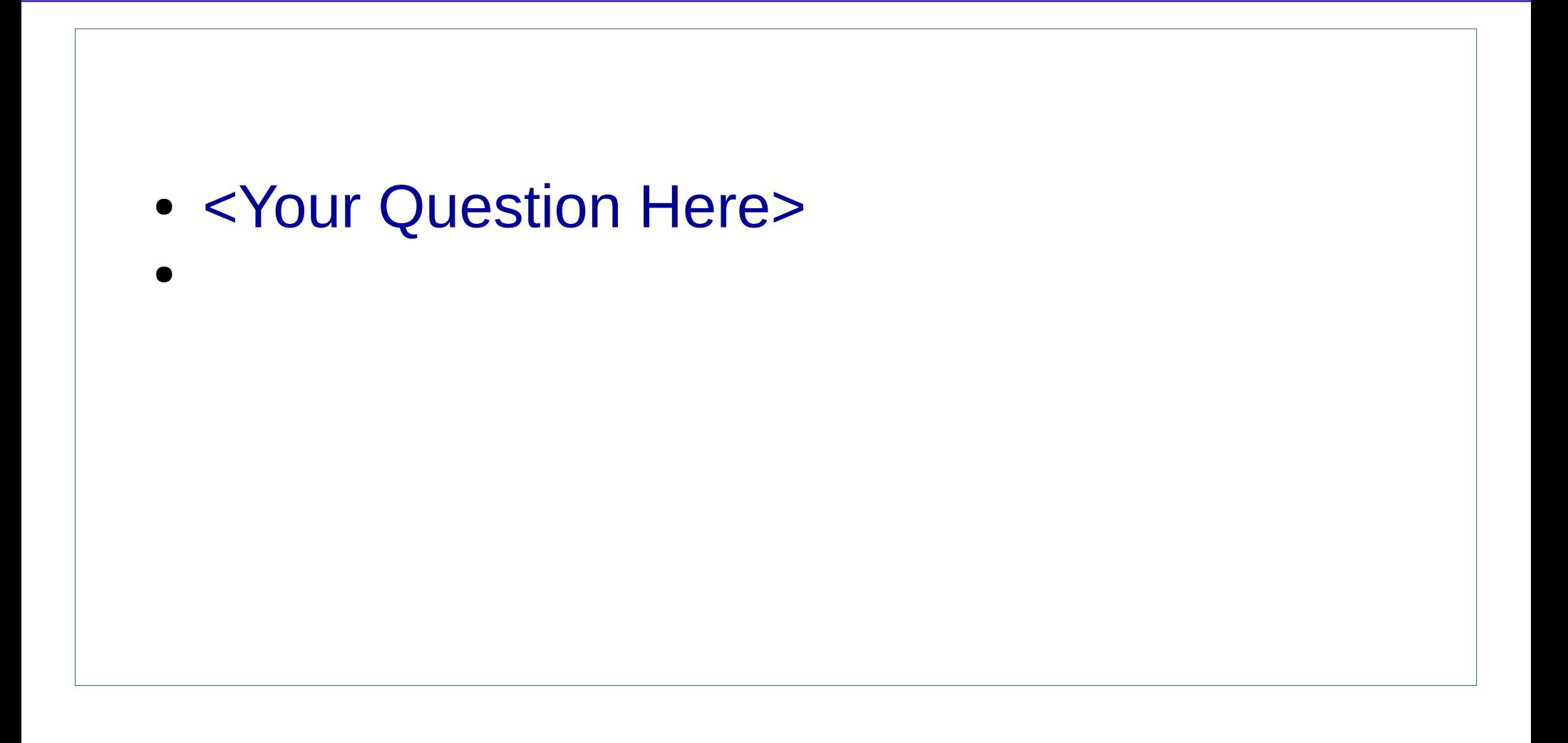

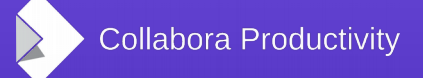